**V191/ V192/ LV1911/ W1971a/ W1972a/ W1952a/ W1972b LCD Monitors - Optimum Resolution 1366 x 768 @ 60 Hz V195/ LV2011/ LV2011q/ W2071d/ 20wm/ W2072a/ W2072b/ W2052a LCD Monitors - Optimum Resolution 1600 x 900 @ 60 Hz V221/ V221p/ W2271d/ LV2311/ W2371d/ W2371b LCD Monitors - Optimum Resolution 1920 x 1080 @ 60 Hz**

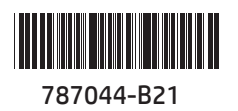

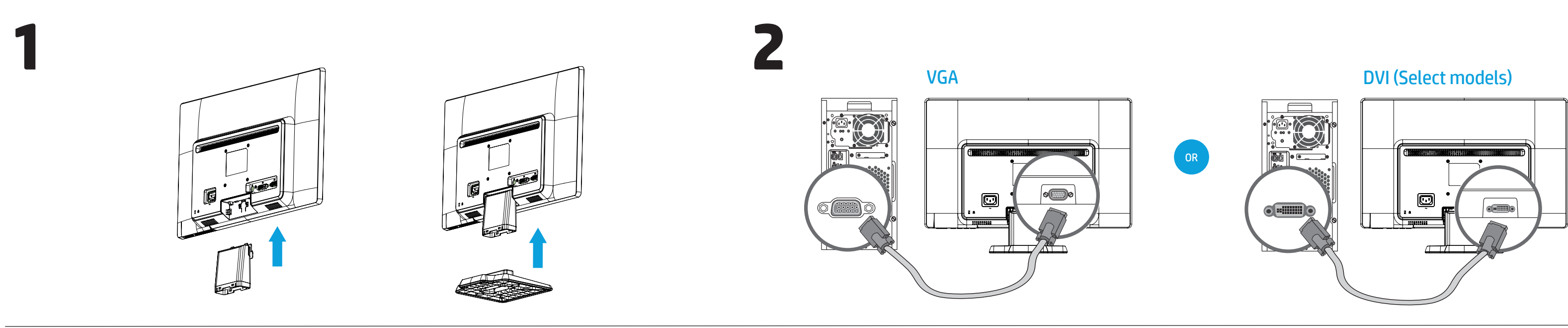

# **HP Monitors** Quick Setup

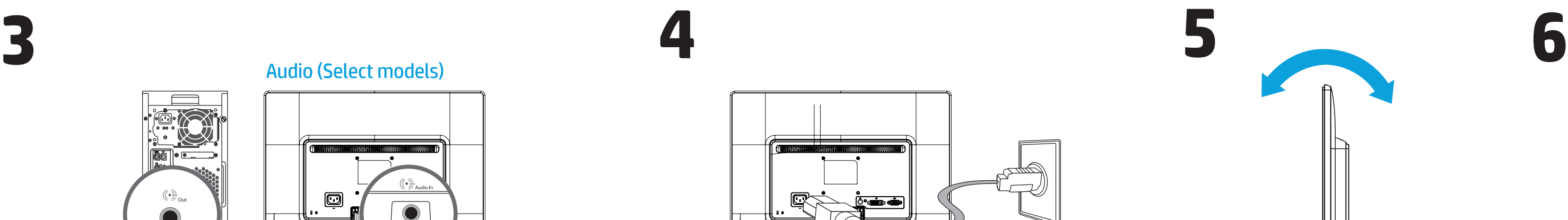

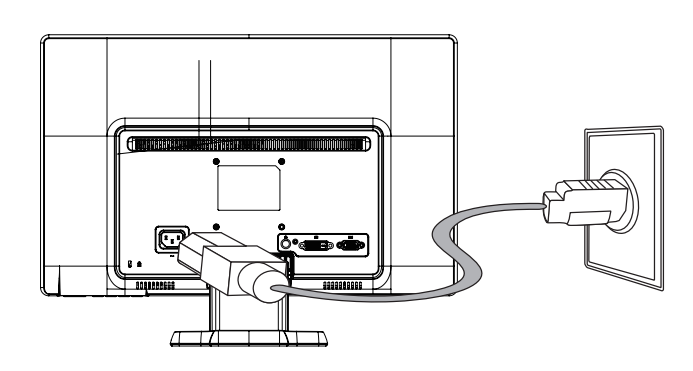

Copyright © 2013,2014 Hewlett-Packard Development Company, L.P. The infomation contained herein is subject to change without notice. Printed in China, Impresso em China. Imprimé en Chine. Stampato in Cina Impreso en China.

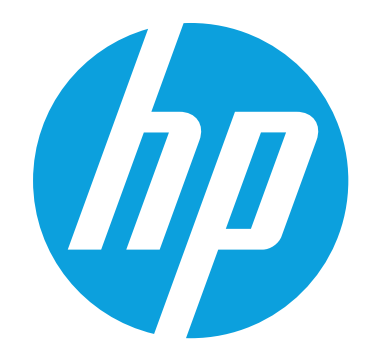

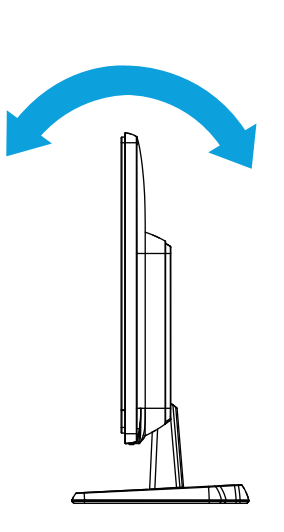

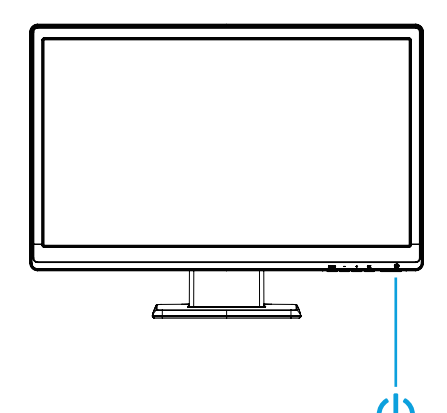

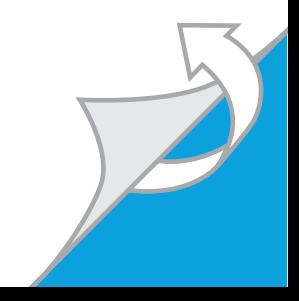

#### **Thank you for your purchase**

 $\sum_{\text{product}}$  The Limited Warranty Period for your product is provided on the warranty guide that is included with your product.

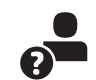

To view and download the product user l≡l guide (includes regulatory, safety and environmental notices), drivers, software and firmware go to www.hp.com/support. Click **Support**, select **Download Drivers**, and then enter your product's name in the **Find by Product** search field. Click Go.

To get help from the HP Support Center go to www.hp.com/support.

Masa berlaku Jaminan Terbatas untuk<br>produk Anda tercakup di dalam pandua produk Anda tercakup di dalam panduan jaminan yang disertakan bersama produk Anda.

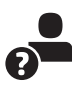

Untuk melihat dan mengunduh panduan  $\Box$ pengguna produk ini (termasuk Informasi Peraturan, Keselamatan, dan Lingkungan), driver, perangkat lunak, dan firmware kunjungi

**WARNING:** To reduce the risk of electric shock or damage to your equipment: Do not disable the power cord grounding plug. The grounding plug is an important safety feature. Plug the power cord in a grounded (earthed) outlet that is easily accessible at all times. Disconnect power from the monitor by unplugging the power cord from the electrical outlet.

HP is committed to providing documentation that meets your needs. To help us improve the documentation, please send any suggestions, comments, or errors to docfeedback@hp.com. Include the document title and part number when submitting your feedback.

#### **Terima kasih atas pembelian Anda**

凰 ระยะเวลาการรับประกันแบบจํากัดสําหรับผลิตภัณฑ์ของคุณอยู่ใน

 $\bullet$ หากต้องการรับความช่วยเหลือจาก ศูนย์บริการสนับสนุนของ HP  $\Omega$ ไปที่ www.hp.com/support

Untuk mendapatkan bantuan dari Pusat Dukungan HP, kunjungi www.hp.com/support.

www.hp.com/support. Klik **Support** (Dukungan), pilih **Download Drivers** (Unduh Driver), lalu masukkan nama produk Anda pada kolom pencarian **Find by Product** (Cari berdasarkan Produk). Klik **Go** (Mulai).

厚 제품의 제한 보증 기간은 제품과 함께 제 공된 보증 설명서에 명시되어 있습니다.

 $\Box$ 규정, 안전 및 환경 고지사항이 포함된 제 품 설명서를 보고 다운로드하려면 www.hp.com/support 로 이동합니다. **Support**  (고객지원)를 클릭하고 **Download Drivers**  (드라이버 및 소프트웨어)를 선택한 다음 **Find by Product** (제품별로 찾기) 검색 필드에 제품 이름을 입력합니다. **Go** (검색)를 누릅니다.

> **PERINGATAN:** Untuk mengurangi risiko sengatan listrik atau kerusakan pada peralatan: Jangan lepaskan konektor pengardean kabel daya. Konektor pengardean adalah fitur keselamatan penting. Hubungkan kabel daya ke stopkontak terarde yang mudah diakses kapan saja. Putuskan sambungan daya monitor dengan mencabut kabel daya dari stopkontak.

扈 有关本产品的有限保修期,请参见随附 的保修指南。

 $\bullet$ 若需要 HP 支持中心的帮助,请访问  $\Omega$ www.hp.com/support。

若需要查看和下载产品用户指南(包括  $\boxed{\underline{\blacksquare}}$ 管制、安全和环境通告)、驱动程序、 软件或固件,请访问 www.hp.com/support。单 击支持,接着选择下载驱动程序,然后在按产 品杳找搜索栏内输入产品名称。单击搜索。

凰 您的產品中所附的保固指南,已清楚載 明產品適用之有限保固期。

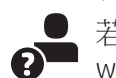

HP selalu berkomitmen untuk menyediakan dokumentasi yang memenuhi kebutuhan Anda. Untuk membantu kami meningkatkan kualitas dokumentasi, kirimkan saran, komentar, atau kesalahan ke docfeedback@hp.com. Sertakan judul dokumen dan nomor komponen saat mengirimkan umpan balik Anda.

若需要 HP 支援中心的協助,請造訪 www.hp.com/support。

#### **ขอบคุณที่ซื้อผลิตภัณฑ์ของเรา**

請將您的建議、意見或者是錯誤問題,寄至 docfeedback@hp.com,以協助我們更有效地改 善說明文件。當您遞交您的意見時,請附上文 件標題以及文件編號。

คําแนะนําเกี่ยวกับการรับประกันที่มาพร้อมกับผลิตภัณฑ์

หากต้องการดูและดาวน์โหลดคู่มือผู้ใช้ผลิตภัณฑ์ (รวมถึงประกาศ  $\mathbb{E}$ ข้อกําหนด ความปลอดภัย และสิ่งแวดล้อม) ไดรเวอร์ซอฟต์แวร์ และเฟิร์มแวร์ไปที่ www.hp.com/support คลิก **การสนับสนุน** เลือก**ดาวน์โหลดไดรเวอร์**แล้วป้อนชื่อผลิตภัณฑ์ของคุณในเขตข้อมูลค้นหา **ค้นหาตามผลิตภัณฑ์**คลิก **ไป**

**คําเตือน:** เพื่อลดความเสี่ยงต่อไฟฟ้าช็อตหรือความเสียหายต่อ อุปกรณ์: อย่าถอดปลั๊กลงกราวนด์สําหรับสายไฟ ออก ปลั๊กลง กราวนด์เป็นคุณสมบัติด้านความปลอดภัยที่สําคัญ เสียบปลั๊กสายไฟเข้ากับ เต้ารับที่มีการต่อลงกราวนด์ (ต่อสายดิน) ซึ่งเข้าถึงได้ง่ายอยู่ตลอดเวลา ถอด ปลั๊กไฟของจอภาพออกจากเต้ารับไฟฟ้า

HP มุ่งมั่นที่จะจัดเตรียมเอกสารคู่มือให้ตรงกับความต้องการของคุณ ช่วย ี เราปรับปรุงเอกสารคู่มือได้โดยส่งข้อเสนอแนะ ความคิดเห็น หรือข้อผิด พลาด ไปที่ docfeedback@hp.com พร้อมระบุชื่อเอกสารและ หมายเลขชิ้นส่วน

#### ご購入ありがとうございます

● HPのサポートを利用するには、http://www. hp.com/in/support/ にアクセスしてください。

製品のユーザーガイド(『規定、安全、およ  $|\equiv|$ び環境に関するご注意』を含む)、ドライバー、 ソフトウェア、およびファームウェアを表示したりダウン ロードしたりするには、http://www.hp.com/jp/support/ にアクセスし、[サポート]→[ドライバー&ダウンロード] の順に選択して、【検索】フィールドにお使いの製品名を 入力した後、【検索】をクリックしてください。

警告:感電や装置の損傷を防ぐため、必ず以 △● 下の注意事項を守ってください。電源コードの 接地プラグを無効にしないでください。接地プラグは重 要な安全上の機能です。電源コードは、製品の近くの 手が届きやすい場所にあるアース付き電源コンセントに 差し込んでください。モニターへの外部電源の供給を 遮断するには、電源コードを電源コンセントから抜いて ください。

ドキュメントに関するご意見やご提案などお気づきの点 がございましたら、当該ドキュメントのタイトルおよび製 品番号とともに、docfeedback@hp.com 宛に電子メール でお知らせくださいますようお願いいたします。お客様 から頂戴しましたご意見等は、今後のドキュメントの改 善に役立てさせていただき、より良いドキュメントを提 供できるよう努めてまいります。

# **본 제품을 구입해주셔서 감사 합니다**

HP 지원 센터에서 도움을 얻으려면  $\Omega$ www.hp.com/support 로 이동합니다.

**경고:** 감전 또는 사용중인 장비에 대한 손 A 상의 위험을 줄이려면 전원 코드 접지 플 러그를 비활성화하지 마십시오. 접지 플러그는 중요한 안전 장치입니다. 전원 코드는 언제든지 쉽게 접근할 수 있는 접지된 전기 콘센트에 꽂으 십시오. 모니터의 전원을 차단할 때는 전기 콘센 트에서 전원 코드를 뽑으십시오.

HP는 사용자의 요구를 충족하는 설명서를 제공 하기 위해 최선을 다하고 있습니다. 설명서를 개 선할 수 있도록 모든 제안, 의견 또는 오류 사항 을 docfeedback@hp.com 으로 보내 주십시오. 피 드백을 제출할 경우 문서 제목과 부품 번호를 명 시해 주시기 바랍니다.

## 感谢您购买这款 **HP** 产品

警告:为降低电击或对设备造成损坏 的风险,请勿禁用电源线上的接地插 头。接地插头可以起到重要的安全保护作 用。将电源线插入随时伸手可及的接地插座 中。从电源插座上拔下电源线以断开显示器 的电源。

为了帮助我们改进文档,请将您的建议、意见 或发现的错误发送到 docfeedback@hp.com。 提交您的反馈时,请同时提供文档标题和部 件编号。

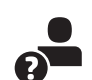

## 感謝您購買本產品

若需檢視及下載產品使用指南(包含法  $\mathbf{\Xi}$ 規、安全與環境公告)、驅動程式、軟 體以及韌體,請造訪 www.hp.com/support。 按一下**支援**,選取下載驅動程式,接著在依 據產品搜尋搜尋欄位中輸入您的產品名稱 按一下搜尋。

警告:若要降低觸電或損壞設備的風  $\sqrt{1}$ 險:請務必使用電源線接地插頭。接地 插頭是重要的安全功能。請將電源線插入接 地且可隨時存取的插頭中。請從電源插座中 拔除電源線,以便中斷螢幕的電源。